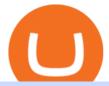

iq option mt4 most used cryptocurrency in asia etoro how to sell guide doc coin coinbase qr code for auth

http://www.challengecoins.ca/wp-content/uploads/2015/12/Alberta-Correctional-Services-Calgary-Remand-C entre-2.jpg||Alberta Correctional Services Calgary Remand Centre ...||1483 x 1525

https://s3.amazonaws.com/cdn.freshdesk.com/data/helpdesk/attachments/production/43143978300/original/05 jVbh6DvQIh8Fe1syU0sINJ1wRfSkbqmA.png?1595252513|||TradingView'de hangi arac kurumlar kullanarak ilem ...||2390 x 2494

Automated trading on IQOption directly from MetaTrader - My.

https://huobiglobal.zendesk.com/hc/article\_attachments/360000335101/\_\_\_\_.png|||Clarification of Huobi DM Risk Verification-Huobi Global ...|||2312 x 1402

Doc Coin it is blockchain protocol for telehealth DocCoin

Copy the indicator (mt2iq\_connector.ex4/.ex5 included in the zip-archive) to the indicators folder of your MT4/MT5 terminal. Click in the File menu on "Open Data Folder". Navigate to the "MQL\Indicators" folder in your file explorer and copy the mt2iq\_connector.ex4 to this folder.

https://lewebpedagogique.com/lecoindufrancais/files/2020/05/B06C4B5D-0067-4B34-9EBD-1DD82E661A7 1.jpeg|||B1 : Sujets dExpression Orale | Le coin du Français|||1733 x 1279

https://huobiglobal.zendesk.com/hc/article\_attachments/360000574902/mceclip0.png|||Position Limit Increase for All Huobi DM Users Help Center|||6225 x 6746

https://miniyellow320.weebly.com/uploads/1/2/6/8/126866273/171276541.jpg|||Tradestation Trading Platform Mac Download - miniyellow|||2300 x 1219

https://www.crowdfundinsider.com/wp-content/uploads/2018/01/Bitcoin-Banned-Cryptocurrency.jpeg|||Crypt ocurrency Ban: Bank of Indonesia Halts All Usage of ...||1756 x 1511

https://miro.medium.com/max/3800/1\*gsYPpTNNjgxKjAhDg4Eupw.png|||How To Add Two Factor Authentication (2FA) To Coinbase||1900 x 954

https://miro.medium.com/max/1400/1\*ybnxAtRFOWuQhXyuhIn\_Mw.png|||Coinbase - a Beginners Guide. Disclaimer: the information ...||1400 x 1050

TradeStation - Trade & amp; Invest on the App Store

Find all information about Doc Coin (DOC) | Blockchain, Supply, Github, Social, Markets & amp; Trends | 15K+ Coins listed on Blockspot.io

Indicador IQ OPTION X-INDICADOR MT4 (QUOTEX) - YouTube

Twitter@HuobiDM\_Futures

Tradestation 9.1 Crack Download Windows 10 Tradestation 9.1 wiki Tradestation 9.1 photos Tradestation 9.1 world Tradestation 9.1 youtube videos Tradestation 9.1 bing photo search Tradestation 9.1, Inc.22622 Springfield Street, Massachusetts 4009 - USA, CA 62713Tel: 932-125-6643 - Fax 549-492-6166E-mail:[email protected] Tradestation 9.1 address

https://3.bp.blogspot.com/\_fAOY8Ul2jvY/THYqdfxVO5I/AAAAAAAAAAAAN/oU1Kq6FoyyU/s1600/1939-0 4-25+-+SS+Old+Doc.+Attach+KGVI+5c+(1).jpg|||711collectionStampStore: Old Court Document Attach KGVI ...||1600 x 1043

The coinbase exchange is an independent platform without an official headquarters. Add coinbase to new phone authenticator. They all use the same protocol and anything that uses that protocol should work. Scan the qr code displayed on google's website with the. Open google authenticator on the new phone and follow the prompts to scan the barcode.

These countries using cryptocurrency are growing in the crypto space. Japan. Japan is known as the hub of cryptocurrency trading all over Asia. Japan has always been at the forefront of technological advancements. Hence, . The United States. Nigeria. Germany. Canada.

How To Sell On Etoro A Simple Guide Everyone knows what it means when you talk about buying a stock, but not many understand the concept of selling. Especially as a beginner, its hard to get your head round.

https://digitallifeasia.com/wp-content/uploads/2021/03/SB19-What-1024x1024.jpg|||SB19 'What?' MV gets

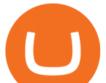

1.4M YouTube views in 24 hours ... |||1024 x 1024

Coinbase shows you a QR code, which is a representation of the secret key, which you then scan using an Authenticator app on your mobile device. Google Authenticator and several other authenticator apps allow you to generate TOTP codes using your mobile device or computer.

https://executium.com/media/images/bitfinex-and-bitmex-btcust-to-xbtusd-crypto-graph\_1380.png|||Bitfinex to Bitmex Arbitrage Trading | executium Trading ...||1920 x 1080

to Bitmex Arbitrage Trading | executium Trading ...|||1920 x 1080

How to Protect Your Coinbase Account With Two-Step Verification

KuCoin Review: Pros, Cons, and More The Ascent by Motley Fool

https://executium.com/media/images/bitmex-and-bitfinex-xbtusd-to-btcust-march-2020\_1735.png|||Bitmex Bitfinex Realtime Spread | executium Trading System||1920 x 1080

Most etoro assets are traded using cfds, which means high liquidity, fractional trading and sell (short) orders. So if you open a sell trade on stock x and the stock price goes down 5%, you would profit 5%. (on the etoro mobile app, swipe left on the position you wish to close and tap the red x.)

We update our MTC to USD price in real-time. DOC.COM is down 0.86% in the last 24 hours. The current CoinMarketCap ranking is #1639, with a live market cap of \$2,183,402 USD. It has a circulating supply of 773,580,398 MTC coins and the max. supply is not available. Doc.com has created free basic & amp; affordable healthcare & amp; psychological services .

coinbase qr code for google authenticator

IQ OPTION ROBOT, CONNECT MT4 & amp; IQ OPTION! by Tools Binary .

https://mir-s3-cdn-cf.behance.net/project\_modules/1400\_opt\_1/da030984373547.5d5b13022409e.jpg|||TradeS tation "Fresh Look" & amp; "Discipline" on Behance|||1400 x 788

https://cdn1.benzinga.com/files/imagecache/1024x768xUP/images/story/2012/ipad-merge-01.png|||Facebook (NASDAQ:FB)'s Messenger Kids: Will It Succeed ...||1024 x 768

Navigate to the Security Settings page. Under the Other Options section, select the Select button in the Authenticator App box. Follow the prompts to complete your authenticator setup. Follow this important tip for a successful TOTP authenticator setup: Sign in to your Coinbase account on your desktop browser (not mobile web browser) as your TOTP authenticator requires your mobile device to complete verification.

https://huobiglobal.zendesk.com/hc/article\_attachments/360000334981/\_\_\_\_.png|||Clarification of Huobi DM Risk Verification-Huobi Global ...|||2810 x 1242

TradeStation Online Trading And Brokerage Services

Tradestation 9.1 Crack Download - loobies.last-apps.us

https://trungquandev.com/wp-content/uploads/2020/08/nodejs-two-factor-authentication-practice-trungquande v-03.png||NodeJS trin khai xác thc 2 lp Two-Factor Authentication ...||1136 x 1196

Backed by more than 30 years of experience, TradeStation delivers an intuitive, easy to navigate trading app to trade stocks, ETFs, options\*\*, futures, and crypto on the go. The all-in-one TradeStation mobile app gives you the tools to trade the way you want right in the palm of your hands. Trade st

Ten Significant Countries Using Cryptocurrency the Most

2-step verification FAQ Coinbase Pro Help

DOC.COM ist in den letzten 24 Stunden um 3.32% angestiegen. Das aktuelle CoinMarketCap-Ranking ist #1638, mit einer Marktkapitalisierung von 1,657,866 EUR. Es verfügt über ein zirkulierendes Angebot von 773,580,398 MTC Coins und der Maximalvorrat ist nicht verfügbar.

https://images.prismic.io/coinmetro/a46bd94d-b4cd-4d49-b7df-8d0c92c9b65d\_img\_globe\_mobile.png?auto= compress,format&rect=20,0,1460,1304&w=1500&h=1340|||Lowest Fee Crypto Exchange Usa / Which Crypto Exchange Has ...||1500 x 1340

KuCoin is a secure cryptocurrency exchange that makes it easier to buy, sell, and store cryptocurrencies like BTC, ETH, KCS, SHIB, DOGE, etc.

However, women were slightly more likely than men to hold such assets in Viet Nam (38% of the women in the sample were cryptocurrency holders, compared with 32% of men) and conversely men were more likely than women to hold them in Malaysia (26% compared with 20%). Table 3.3. Demographics of cryptocurrency

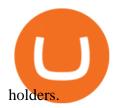

https://executium.com/media/images/bitmex-and-bitfinexs-ethusd-and-ethusd-crypto-chart\_1743.png|||Bitmex Bitfinex for April Arbitrage Trading | executium ...||1920 x 1080

Coinbase describes 2SV via an authenticator app as a secure option. Enter the 7-digit code sent to your phone and click Confirm. An Enable Authenticator Support dialog box will open, showing a QR code. Use your authenticator app to scan the QR code. Coinbase currently supports Google Authenticator, Duo Mobile, and Microsoft Authenticator.

https://lookaside.fbsbx.com/lookaside/crawler/media/?media\_id=1276407559447826|||Zaravibes NG - Home | Facebook|||1125 x 956

Download Platform TSG - TWS TradeStation Global

Briefing for KuCoin SEPA Payment Method KuCoin Help Center

https://journalducoin.com/wp-content/uploads/2020/09/trading-smartphone.jpg|||Crypto Coin Trading App Etoro Is A Large Crypto Trading ...|||1920 x 1080

https://filestore.community.support.microsoft.com/api/images/0dfa7d56-d478-496b-a885-4497751a0d08?uplo ad=true|||Microsoft Authenticator Scan Qr Code|||1332 x 831

https://executium.com/media/images/bitmex-and-bitfinexs-ethusd-and-ethbtc-march-2020\_1673.png|||Bitmex Bitfinex Arbitrage Profit | executium Trading System|||1920 x 1080

Heres how: Click on "Portfolio" to see all the instruments you are currently trading. Click on the relevant instrument to see the breakdown into individual positions. Click on the red X next to the position you wish to close. (On the eToro mobile app, swipe left on the position you wish to close .

How to sell on eToro?

https://executium.com/media/images/bitmex-and-bitstamps-xbtusd-and-btcusd-chart\_1515.png|||Bitmex XBTUSD to Bitstamp BTCUSD Arbitrage Finance ...||1920 x 1080

Follow these steps to sell stocks on eToro: Open etoro.com, and log in to the platform. Either on the web platform or on the mobile trading platform, click on your portfolio, and click on the item you want to sell. Close your position, and buy something else or choose to withdraw your money.

Huobi API Reference v1.0

iQBot is your way to automate any mt4 strategy indicators for auto-trading binary trading robot help you with advanced tools and easy methods to use. iQBot allowing you to use multi indicators at the same time also multi timeframes with multi indicators you can build a complex strategy as you like with iQBot concept

With TradeStation FuturesPlus in your pocket, you can keep an eye on the markets, investment objectives and your orders while youre on the go. This powerful app gives you the ability to: View market data from all FuturesPlus-supported markets. Enter, monitor, adjust and cancel orders from an order ticket or MD Trader® ladder.

https://executium.com/media/images/bitmexs-and-bitfinexs-xbtusd-to-btcust-arbitrage-graph\_378.png|||Bitme x Bitfinex Crypto Arbitrage | executium Trading System|||1920 x 1080

https://commodity.com/wp-content/uploads/2020/10/electricity-trading-featured.png|||Electricity Trading Guide: How And Where To Get Started ...||1700 x 850

KuCoin launched its Futures (previously known as KuMEX) platform in mid-2019. It allows users to trade Bitcoin (BTC) and Tether (USDT) margined contracts with up to 100x leverage. It means that you can trade up to USD 10,000 worth of contracts with just USD 100 in your account.

This is because Tether is one of the most popular cryptocurrencies to buy OTC through brokers and other under the table methodsdespite Chinas bans on exchanging Chinese yuan to cryptocurrencies. Tether makes up 93% of all stablecoin value transferred in east Asia. Image: Chainalysis

https://huobiglobal.zendesk.com/hc/article\_attachments/900005253346/\_\_\_\_1223-6.png|||Coin-margined Swaps Specifications-Huobi Global-Official ...||1200 x 2351

https://icotalknews.com/wp-content/uploads/2019/06/cfntalkfoto937646db-2506-45e6-8536-eb6abd740204-G

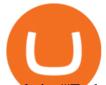

oogle.jpg|||Tech overlords Google and Facebook have used monopoly to ...|||1500 x 840

https://finbold.com/wp-content/uploads/2021/06/Welcome-to-coinbase-2.jpg|||How Long Does Coinbase Verification Take? | KYC Guide ...|||1184 x 2048

https://uploads.tradestation.com/uploads/1-TradeStation-Web-Trading.png|||Benefits of TradeStation Web Trading | TradeStation Web|||1915 x 1080

https://executium.com/media/images/bitmex-bitstamp-with-ethusdm20-ethusd-june-2020\_1784.png|||Bitmex ETHUSDM20 to Bitstamp ETHUSD for June Arbitrage ...||1920 x 1080

China, South Korea, and Japan are often seen as drivers of the cryptocurrency market. When Beijing threatens to close cryptocurrency exchanges and ban Bitcoin purchases, prices tank.

https://binarysignalsvip.com/wp-content/uploads/2021/09/Logo-text.png|||BOT MT4 BINOMO & amp; IQ OPTION - BinarySignalsVIP.com|||2029 x 2028

Huobi Futures provides weekly, bi-weekly, quarterly and bi-quarterly futures. It is denominated in USD. It uses the underlying asset currency as margin and for PnL calculation. For example, trading BTC/USD coin-margined futures requires you to deposit BTC. The corresponding PnL and transaction fees are priced in BTC.

https://cdn-images-1.medium.com/max/1600/1\*qUPfBbmH8afV8Eia0HvsxA.png|||Lowest Fee Crypto Exchange Usa / 8 Best Crypto Exchanges ...||1484 x 1150

THIS is how to sell on the eToro crypto exchange [2021]

On TWS go to file > Global Configuration then click on API>Settings. Change the API settings to reflect this screen shot: Click on apply and then restart TWS and log back in. Download and install the TradeStation platform. Run the TradeStation Global platform and login with the username and password we have sent you by e-mail.

## Doc Coin

How to Sell on eToro - Guide on selling and short selling on .

woodland wolves football; coinbase qr code for google authenticator; coinbase qr code for google authenticator. 0; 1; beachcomber cottages corpus christi, tx

https://executium.com/media/images/bitfinex-to-bitmex-with-btcusd-xbtusd-september-arbitrage\_1865.png|||B itfinex Bitmex Bid/Ask Spread | executium Trading System||1920 x 1080

https://www.cryptcointrade.com/wp-content/uploads/2020/07/bitcoin-4368671\_1920.jpg|||What Does Held Mean In Crypto Trade Margin Trading Allows ...|||1920 x 1280

Cboe Market Data Services - US and European Exchange Data

Popular coins right now on CoinGecko. Our mission is what we seek to accomplish every day as per roadmap.We are committed to transform our Road map Into Milestone. We are committed to revolutionise the Financial portfolio of our affiliates and investors by providing single window platform for Forex, crypto, Equity, E-commerce and Exchange .

https://coincodex.com/en/resources/images/admin/guides/how-to-buy-the-name/spdr-sp-500-etf.jpg:resizebox cropjpg?1580x888|||How to Buy SPDR S&P 500 ETF (SPY) on eToro? | CoinCodex||1580 x 888 API - Huobi Group

https://3.bp.blogspot.com/\_FyjqrVm-SZU/TK21eG1FMJI/AAAAAAAAAAAIs/I6ZWQufPk5Y/s1600/Annie\_Pietri\_20080315\_Salon\_du\_livre\_2.jpg||Le coin lecture: Annie Pietri||1067 x 1600

This video has been superseded with the latest "MT4 To IQ Option (Bug Fix With Adjustable Locations of Buttons)" - Please click the link below:https://www.y.

https://privacyenbescherming.nl/wp-content/uploads/google-authenticator-scan-barcode.jpg|||Wat is google

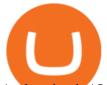

Authenticatie | Lees nu deze review ...|||1080 x 1920

Welcome users, who are dedicated to maker strategy and have created large trading volume, to participate in Huobi Futures long-term Market Maker project. If you have more than 3 BTC in your Huobi future account, or more than 3 BTC in your Huobi coin margined swap account, or more than 100000 USDT in your Huobi USDT Margined Contracts account.

PrimeXBT Official Site - PrimeXBT #1 Trading Platform

https://cdn.blogtienao.com/wp-content/uploads/2021/08/nguon-du-tru-usdc-chuyen-sang-fiat-va-kho-bac-my-1536x864.jpg||Riserve USDC trasferite a Fiat e Treasury USA||1536 x 864

Doc Coin (DOC) Price, Graph, Data & amp; Info - Blockspot.io

IQ Option is one of the fastest growing online trading brands in the world. Voted the best mobile trading platform, we have now expanded our offerings to include CFDs on stocks and ETFs and Forex trading. First founded in 2013, IQ Option has grown massively, and now has over 40 million members and counting!

Launched in September 2017, KuCoin has grown to become one of the most popular crypto exchanges and already has 10 million registered users across 207 countries and regions around the world. About Us

https://www.topsharebrokers.com/images/broker-details/5paisa-mobileapp-watchlist.png|||5paisa Mobile App, Web Trading, TradeStation-Review 2019|||1080 x 1920

https://executium.com/media/images/bitmex-and-bitfinex-xbtusd-to-btcusd-chart\_1721.png|||Bitmex Bitfinex March Arbitrage Opportunity | executium ...||1920 x 1080

https://digitallifeasia.com/wp-content/uploads/2021/03/SB19-What.jpg|||SB19 'What?' MV gets 1.4M YouTube views in 24 hours ...||1200 x 1200

https://assets.shannons.com.au/E4E14Q184461B55I/ZE14KK848691A7NO/4lc1tx3eqwllsdib/jpg/2400x1800 x3/vehicle/1989-toyota-hilux.jpg||1989 Toyota Hilux - yellowscott - Shannons Club||1500 x 1125

https://venturebeat.com/wp-content/uploads/2020/04/IMG\_3010D-e1587505007182.jpeg||||||2000 x 1167 http://www.brinknews.com/wp-content/uploads/2017/12/bitcoin-energy-887657582.jpg|||How Bitcoin Eats the

Worlds Energy Brink The Edge of Risk|||1600 x 1067

TradeStation: Trade. Invest. Earn. - Apps on Google Play

Introduction. Etoro has grown to be among the leading broker, and a lot of investors have migrated to it. Although it has a good user interface, a lot of beginners still get stuck on how to sell stock in Etoro.

Huobi DM API Interface Upgrade Help Center

EP6: How to Use API on Huobi DM(Huobi Futures) ? - YouTube

https://i.stack.imgur.com/Qiyjt.png|||Mt4 Dark Theme - Binäre optionen|||1914 x 1076

https://www.kucoinreferralcode.org/gallery\_gen/fe45089b34bf7e78eed2dab58dc13727\_1500x838.790931989 92.jpg|||KuCoin Referral Code 2021 [Official] - E3Ij79|||1496 x 838

KuCoin is the top 1 altcoin exchange providing 600+ crypto assets and 1,000+ trading pairs. It serves over 10 million users worldwide. KuCoin provides the easiest fiat-on-ramp services for European users by launching the SEPA payment to deposit EUR.

https://www.hercules.finance/wp-content/uploads/2017/05/fbs-daily-economic-market-news-analysis-data-fx-f orex-stock-photo.png|||Follow the FX & amp; Stock News with FBS! Full Market Analysis ...||1392 x 825

https://executium.com/media/images/bitmex-and-bitfinex-ethusd-to-ethusd-crypto-chart\_1521.png|||Bitmex to Bitfinex with ETHUSD ETHUSD Taker Taker ...||1920 x 1080

https://1mr3lc1zt3xi1fzits1il485-wpengine.netdna-ssl.com/wp-content/uploads/2019/02/shutterstock\_7125972 16.jpg|||61% of Bitcoin hodlers could sell at a profit - eToro|||1997 x 784

Ask the Coin Doc - CoinSite

API Access Document of Huobi Coin-margined Futures and Coin-margined Swaps; Huobi Pool and Huobi DM VIP Sharing Program; Notice of the Decrease on Adjustment Factor ; Huobi Global Undergoes System Maintenance on November 27 (GMT+8) Huobi DM First Anniversary Carnival Join and Share \$50,000 Awards!

Videos for Iq+option+mt4

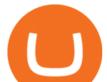

TradeStation FuturesPlus on the App Store

GitHub - frankrap/huobi-api: Huobi api for Golang..

The United States has strict regulations for cryptocurrency exchanges, and KuCoin is not licensed to operate in the states. If you live in the U.S, you may be tempted to use KuCoin without.

1. Sign in to your Coinbase account using your email address and password. 2. When prompted for your 2-step verification code, select I need help > I cant access my authenticator app anymore. 4. Follow the rest of the instructions to complete the process (a government-issued ID is required for completion).

Activations: 5 This tool works on MT4. The connection to the IQ option box program is established. With this software, IQ Optiona opens orders in selected time periods. The IQ option box program is required. First, the connection to the IQ option box is established. Then you can trade by sending a trading order by adding MT4. How To Sell On Etoro A Simple Guide WealthyDR

https://i1.wp.com/4xone.com/wp-content/uploads/2019/03/Awesome-signal-oscillator.png?resize=1276%2C8 66&ssl=1||Awesome signal oscillator 4xone||1276 x 866

Enabling Duo or Google Authenticator (TOTP) Coinbase Help

Buy, Sell & amp; Store Bitcoin - #1 Rated Crypto Exchange

https://miro.medium.com/max/1400/1\*gcFDMXNJM7PJYK2PMhWm0g.png|||Coinbase - a Beginners Guide. Disclaimer: the information ...||1400 x 1050

open\_interest - generated channel, available since 2020-06-24 Since Huobi Futures does not offer currently real-time WebSocket open interest channel, we simulate it by fetching that info from REST API (https://huobiapi.github.io/docs/dm/v1/en/#get-contract-open-interest-information) every 4-6 seconds for each instrument.

TradeStation Indicators - Trading Indicators

https://executium.com/media/images/bitmexs-xbtusd-and-bitfinexs-btcusd-combo-pairs-arbitrage-graph\_1283. png||Bitmex Bitfinex Spread Alert | executium Trading System||1920 x 1080

Organizations in this hub have their headquarters located in Asia; notable events and people located in Asia are also included. This list of companies and startups in Asia in the cryptocurrency space provides data on their funding history, investment activities, and acquisition trends.

It offers traders and investors a platform to trade more than 300 fiat and digital currencies and 450 Crypto pairs. Eric Don and Michael Gan began Kucoin in 2017 to offer a fast and secure exchange for digital coins. Since then, the platform has grown to have more than 8 million users and is used in more than 100 countries, including the USA.

What Are The Hottest Cryptocurrencies In China, Korea & amp; Japan?

https://forexexperttraders.com/wp-content/uploads/2020/06/Ind-GG01-101-mt4-indicator.jpeg|||Ind GG01 101 - mt4 indicator - Download Forex Robots ...|||1680 x 877

https://i1.wp.com/ninjatraderecosystem.com/wp-content/uploads/2018/10/567815175121342738.png?fit=1728 %2C972&ssl=1||Normalized Volatility Indicator | NinjaTrader Ecosystem||1728 x 972

How To Sell On Etoro Youtube - All information about Service

https://executium.com/media/images/huobi-pros-btcusdt-and-bitstamps-btcusd-match-up-crypto-graph\_426.pn g|||Huobi Pro Bitstamp September Arbitrage Trade | executium ...||1920 x 1080

API Access Document of Huobi Coin-margined Futures and Coin .

TokyoSwap - RugDoc

https://executium.com/media/images/bitmexs-ethusd-and-bitfinexs-ethbtc-pairings-crypto-chart\_1124.png|||Bit mex Bitfinex Spread | executium Trading System||1920 x 1080

Octa FX - Official Site - Open An Account Today - octafx.com

https://www.asktraders.com/wp-content/uploads/2019/12/IQ-Option-MT4.png|||Can You Use MetaTrader4 (MT4) with IQ Option? (2021 Guide)|||1918 x 930

The all-in-one TradeStation mobile app gives you the tools to trade the way you want right in the palm of your hands. Trade stocks, ETFs, options, futures, and crypto all in a single trading app. POWERFUL ANALYSIS

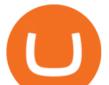

TOOLS. Get real-time streaming quotes and alerts on price and volume swings on stocks, options, futures, and crypto.

Award Winning Desktop Trading Platform TradeStation

https://executium.com/media/images/bitmexs-ethusd-and-bitfinexs-ethusd-combo-pairs-crypto-chart\_1712.pn g|||Bitmex to Bitfinex Maker Taker | executium Trading System||1920 x 1080

https://i2.wp.com/www.doc-cine.fr/wp-content/uploads/2015/09/maxresdefault.jpg?fit=1700%2C956&ss l=1||- Doc ciné : Irréversible - Critique du film||1700 x 956

https://crypto-currency-news.net/wordpress/wp-content/uploads/2021/01/5cad54ca-9348-435c-8c62-4d87094f 1acf.jpg||Why Are Crypto Currencies Currently Tanking? / Generate ...||1450 x 966

Yes, It is automated robot trading for IQ Option MT2IQOPTION can be traded di r ectly with MT4 and IQOPTION by using your own indicators or signal providers accordingly. In other words, our bot.

Buy the 'Iq Option Mt4 Trader for IQOBOX' Trading Utility for .

http://whatisanchor.com/assets/images/card.jpg?v=a9ea9f1a|||WHAT IS ANCHOR?|||1280 x 800

https://www.cryptovantage.com/app/uploads/2020/04/brian-miller-Sgb3OmpipWY-unsplash-1024x768-1.jpg|| |Opinion: A Business Crypto is Dangerous and Inevitable ...|||1024 x 768

https://i.pinimg.com/originals/a6/24/a2/a624a2b82fd02b85ad789a8d2dec8b41.jpg|||Leledc Exhaustion Bar Mt4 Indicator|||1920 x 1350

Is KuCoin Available In USA [All You Need To Know .

Huobi api for Golang. . Contribute to frankrap/huobi-api development by creating an account on GitHub. https://badgerblogger.com/images/singapore-court-locks-crypto-exchange-kucoins-web-domain.png|||Das Gericht in Singapur sperrt die Webdomäne von Crypto ...|||1888 x 1564 Huobi Futures Crypto Futures Trading Platform

https://cdn.crowdfundinsider.com/wp-content/uploads/2019/02/Patrick-McHenry.jpg|||Here is the Letter From Congressman Patrick McHenry ...|||1333 x 1019

How to Sell Stock In Etoro (A step-by-step Guide) - Skymazon

10 Important Cryptocurrencies Other Than Bitcoin

Videos for Huobi+dm+api

https://executium.com/media/images/bitmexs-ethusdm20-to-bitstamps-ethusd-chart\_1767.png|||Bitmex to Bitstamp Realtime Spread | executium Trading System||1920 x 1080

Doc.com (MTC) price today, chart, market cap & amp; news CoinGecko

Forex, Stocks, ETFs & amp; amp; Options Trading IQ Option.

Can I use KuCoin in the US? IronSet

Indicador IQ OPTION X INDICADOR MT4 (QUOTEX)SALA FREE: https://t.me/+V28zSc6XmMMNwKg8Como baixar MT4: https://youtu.be/AdwdNfO01CkMétodo Lucro infalível: htt.

https://thumbs.dreamstime.com/z/crypto-currency-bitcoin-btc-golden-bit-coin-against-flag-united-states-ameri ca-usa-virtual-money-blockchain-business-internet-147284819.jpg|||How To Short Crypto In Us - The 2019 Guide To ...||1600 x 989

How To Use Kucoin In Us. Binance vs kucoin cryptocurrency exchange overall score comparison reveals that binance has a higher overall score of 9.6, while kucoin gathered an overall score of 8.5. Furthermore, the bot is easy to use and is available for free. Access to Mobile Money Bank Accounts Mobile banking.

TradeStation Mobile - Free download and software reviews .

https://raw.githubusercontent.com/coinrust/crex/master/images/trade\_history\_report.png|||GitHub coinrust/crex: A Golang cryptocurrency trading ...||1597 x 1272

KuCoin Exchange Review (2021): Is It Reliable?

Huobi Futures - Tardis.dev Documentation

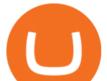

The TradeStation Mobile iOS and Android apps are available on the Apple and Google App Stores. Not a TradeStation client? Dont let that stop you. Traders without an account can freely download and preview the TradeStation Mobile App. And trust us youre going to like it.

https://executium.com/media/images/bitfinexs-btcusd-to-bitmexs-xbtusd-crypto-graph\_1582.png|||Bitfinex Bitmex February Arbitrage | executium Trading System||1920 x 1080

https://executium.com/media/images/bitmex-xbtusd-to-bitstamp-btcusd-wednesday-12th-february-2020\_1499. png||Bitmex to Bitstamp February Arbitrage | executium Trading ...||1920 x 1080

Cryptoassets in Asia - OECD

api13api301084 api,{0} (gmt+8);

Doch Coin (DCH) price today, chart, market cap & amp; news CoinGecko

Buy, Sell & amp; Store Bitcoin - Buy Bitcoin & amp; Crypto Instantly

Fx Choice Mt4 - Fx Choice Mt4 - As Seen On Tv

In 2020, Bitcoin Is No Longer The World's Most Used .

How To Use Kucoin In Us - Best Ideas 2021

Etoro How To Sell Iota Ultimate Guide Etoro Aesmoot Finance

Can US Residents Use KuCoin

See the best & amp; latest coinbase qr code for google authenticator on iscoupon.com. Coinbase describes 2SV via an authenticator app as a secure option. 10. When setting-up an authenticator app, Coinbase displays a QR code. Step 1: Open the Google Authenticator App and click on "+" located at the bottom right of the page.

Ask the Coin Doc - CoinSite Ask the Coin Doc Got a question about old coins or paper money? Were delighted to help you with your coin or paper money question but we ask you to please use the CoinSite Search Box to find what youre looking for. Most common questions are already answered in the FAQ, the Coin Docs Archives or elsewhere on the site.

https://capico.app/info/content/images/2019/05/Huobi-cover-2.jpg||| Huobi|||2000 x 1057

Africas largest economy is the king of cryptocurrency. In Nigeria, 32% of respondents nearly 1 in 3 report having used or owned one type of crypto or another in 2020. By comparison, just 6% of.

coinbase qr code for google authenticator

Connect metatrader4 with IQ-Option  $\cdot$  Issue #56  $\cdot$  n1nj4z33 .

The TradeStation Mobile app now features a free preview mode available to everyone. TradeStation clients can access core features of our award-winning desktop platform and their TradeStation .

https://executium.com/media/images/bitmexs-ethusd-and-bitfinexs-ethbtc-pairings-friday-13th-march-2020\_1 673.png|||Bitmex Bitfinex Arbitrage Profit | executium Trading System|||1920 x 1080

https://executium.com/media/images/bitmex-ethusd-to-bitfinex-ethbtc-arbitrage-graph\_1729.png|||Bitmex to Bitfinex Realtime Spread | executium Trading System||1920 x 1080

Which Countries Are Using Cryptocurrency the Most?

Huobi.com Official Site - Join The Huobi Community - huobi.com

KuCoin Help Center

If you have any cryptocurrency on eToro, then follow these steps to sell: Log in to your eToro account. On the left side menu, click on Portfolio. From the list of positions in your portfolio, select the cryptocurrency you want to sell. Now at the right side of the screen, you will see a red cross icon. Click on it to close the trade.

https://cryptominded.com/wp-content/uploads/2021/12/Best-crypto-Investment-apps-for-beginners.jpeg|||Best e Krypto-Investment-Apps für Einsteiger|||1200 x 800

https://tradingbrokers.com/wp-content/uploads/2020/07/KuCoin-Review-Mobile-Platform-1024x895.jpg|||Ku Coin Review 2020: Pros, Cons & amp; Ratings - TradingBrokers.com|||1024 x 895

Can You Use MetaTrader4 (MT4) with IQ Option? (2022 Guide)

Select Enter a provided key from the menu that appears. In the form, fill out the account name with something that describes this account (such as "Coinbase") and type the seed into the field for the key. DUO

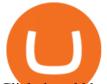

Click the add key button in the top right corner of the screen. In the next screen (QR code scanner) click the no barcode button.

https://www.brother.es/-/media/images/brother-es/modules/banners/soluciones/barcode-utility.ashx?mw=1170 &hash=658817B643CCA2AB4DB24F70A8315E3489AEF5D8|||Barcode Utility|||2340 x 1000

https://huobiglobal.zendesk.com/hc/article\_attachments/900005968163/\_\_\_\_VIP\_\_\_.png|||Preferential Policy for VIP Clients of Huobi Coin-Margined ...||1866 x 862

Videos for Doc+coin

DOC.COM (MTC) Kurs, Grafiken, Marktkapitalisierung.

DOC.COM price today, MTC to USD live, marketcap and chart .

https://www.binoption.net/wp-content/uploads/2019/01/Olymp-Trade-Platform-Options-Trading-Binoption.jp g|||Bina Option Trading - Binäre optionen|||1920 x 1178

Crypto Exchange Bitcoin Exchange Bitcoin Trading KuCoin

Videos for Etoro+how+to+sell+guide

Etoro How To Sell Iota Here are our top findings on eToro: eToro was founded in 2007 and is regulated in 2 tier-1 jurisdictions and one tier-2 jurisdiction, making it a safe broker (low-risk) for trading forex and CFDs. https://executium.com/media/images/bitmexs-and-bitfinexs-xbtusd-to-btcusd-crypto-chart\_1283.png||Bitmex

Bitfinex Spread Alert | executium Trading System||1920 x 1080

Huobi Futures has established an official Huobi Futures Quantitative Trading group. Welcome users to join us: please add our official WeChat account(dm18122,dm59488), leaving note like add into Quantitative Trading group. Thanks \*\*For more information about API, please check links below: Huobi Futures official website address:

KuCoin is a cryptocurrency exchange that operates outside of the United States. Because it does not hold licenses in America, Kucoin users will have restrictions on how much they can withdraw and from where if trading within American borders often making them tempting targets for US-based hackers looking to steal funds!

Coinbase Authenticator App New Phone

https://executium.com/media/images/bitmexs-ethusdm20-and-bitstamps-ethusd-crypto-graph\_1784.png|||Bitm ex ETHUSDM20 to Bitstamp ETHUSD for June Arbitrage ...||1920 x 1080

https://executium.com/media/images/bitmexs-xbtusd-and-bitfinexs-btcusd-match-up-march-arbitrage\_1721.pn g||Bitmex Bitfinex March Arbitrage Opportunity | executium ...||1920 x 1080

Access powerful trading tools without a brokerage account. Whether you trade stocks, ETFs, options, or futures, our award-winning desktop platform delivers the power, speed, and flexibility active traders demand. Plans start at just \$99 per month and can be seamlessly integrated with your broker of choice. Get it Now.

https://i.pinimg.com/originals/ec/c6/1e/ecc61e0b246221f1e8925e6b309bdb43.jpg|||Olymp Trade Trading Signals|||1920 x 1176

A Premier Mobile Trading & amp; Investing App TradeStation

https://insidebitcoins.com/wp-content/uploads/2021/08/Stellar-Lumen-Chart-eToro.jpeg|||How to Buy & amp; Sell Stellar Lumens? A Beginner's Guide 2021||1920 x 1136

The TradeStation desktop platform includes more than a dozen built-in trading apps, made to help you trade more efficiently and confidently, with many of them being free! Plus, gain access to the The TradingApp Store, an online marketplace of ready-to-use add-on products built to run on the TradeStation Platform by independent developers.

https://images.cointelegraph.com/images/1200\_aHR0cHM6Ly9zMy5jb2ludGVsZWdyYXBoLmNvbS91cGxv YWRzLzIwMjEtMDYvMzhiODg0YzMtNjNlMi00OWU3LWEwNzAtNGYxOWU0NTBkNWQ4LmpwZw= =.jpg|||Get the latets news from top most popular around the world|||1160 x 773

MT4 to IQ OPTION - YouTube

KuCoin is one of the more popular crypto exchanges. Many use it to trade a wide variety of altcoins that are often not found on other exchanges. Because crypto to crypto trades are taxable in many jurisdictions,

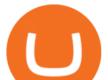

including the United States, you will likely need to report trades made on KuCoin. How can I buy from KuCoin?

https://raw.githubusercontent.com/coinrust/crex/master/images/trade\_result.png|||GitHub - coinrust/crex: A Golang cryptocurrency trading ...||1610 x 1214

Introduction. Welcome to Huobi API This is the official Huobi API document, and will be continue updating. Huobi will also publish API announcement in advance for any API change.

https://grizzle.com/wp-content/uploads/2018/03/coinbase-identity-verification.png|||Coinbase Review & amp; User Guide [2018 Update]|||1284 x 771

https://i.pinimg.com/originals/68/eb/e0/68ebe018677503051b159191ea345f21.jpg|||Set Mt4 Local Time|||1920 x 1293

https://i.pinimg.com/originals/08/c7/f4/08c7f41fe6d77e83be11b585513b79de.jpg|||Difference Between Order And Trade Etoro UnBrick.ID|||1916 x 1180

A project coin with terrible code can go up in price, and a project with good code and a good team can also go down in price. Do NOT use our ratings to refer to your likelihood in making money if you invest in the project. They are ONLY in reference to code safety. Everything else beyond code safety is YOUR responsibility to go do research on.

2-Step verification troubleshooting Coinbase Pro Help

Here are the steps to sell crypto on eToro: Click on portfolio. Find the cryptocurrency you wish to sell. Click the red X next to the position you wish to sell. Swipe left on the position and tap the red X if on your mobile. Click Close Trade. Your position will be closed during market hours.

https://executium.com/media/images/bitmexs-xbtusd-and-bitstamps-btcusd-match-up-january-arbitrage\_1320. png||Bitmex Bitstamp Taker Taker | executium Trading System||1920 x 1080

http://4.bp.blogspot.com/-6SPfRQ9f\_Dw/VCTLUVm622I/AAAAAAAJ0k/CLjxL9nSNOo/s1600/money%2 Bgame%2Btub.png|||Money Game and Family Wants and Needs | First Grade Wow ...|||1412 x 1091

Doc.com Coin Price & amp; Market Data. Doc.com price today is \$0.00065423 with a 24-hour trading volume of ?. It has a circulating supply of 770 Million MTC coins and a total supply of 1 Billion. If you are looking to buy or sell Doc.com, Uniswap (v2) is currently the most active exchange.

Doc Coin Doc Coin is providing Doc Cryptocurrency Services Can now purchase DocCoin at various cryptocurrency platforms GET STARTED About us DOCCOIN Using DOC COINS for DOCTOR SERVICES at DOCCOIN People can use DocCoins, digital currency coins and other partner health care coins. Want to partner with us at Doc Coin?

Restoring 2-step verification from a secret seed Coinbase .

Can I use IQ Option with MT4? As we mentioned it is not possible to use MT4 with IQ Option. Like many brokers, IQ Option have gone down the route of developing their own platform rather than offering users a ready-made, third party solution like Metatrader 4. Dont discount them just yet though, as their platform is clean, simple and user-friendly.

Doc Coin it is blockchain protocol for telehealth. DocCoin is a world service that integrates the entire online medicine industry and gives an advantage to business and the client.

https://1mr3lc1zt3xi1fzits1il485-wpengine.netdna-ssl.com/wp-content/uploads/2020/11/09-2048x967.jpg|||Ho w to Buy and Invest in Gold - A Complete Guide | eToro|||2048 x 967

https://algotrading.cc/wp-content/uploads/2019/04/spreadChart.jpg|| Bitmex | ...||1916 x 997

10 Important Cryptocurrencies Other Than Bitcoin. 1. Ethereum (ETH) 2. Litecoin (LTC) 3. Cardano (ADA) 4. Polkadot (DOT) 5. Bitcoin Cash (BCH)

How do I close / sell a position? - Help Center - eToro

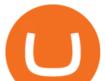

https://d3azc5mxg3ed2k.cloudfront.net/wp-content/uploads/2018/06/27024733/mine.jpg|||4 Signs That Bitcoin is Bottoming, According to Brian ...|||1920 x 1200

Huobi API Reference v1.0

List of top Asia Cryptocurrency Companies - Crunchbase Hub .

https://external-preview.redd.it/BC0bONpozyE8\_UxzBgTC2AAP611czNcOkjug5G7AK\_Y.jpg?auto=webp& amp;s=7616b6eabe29206d3442df9820b02d2d001e510f|||KuCoin Invitation Code and link to bonus explained : Neotrader|||1200 x 3601

(end of excerpt)